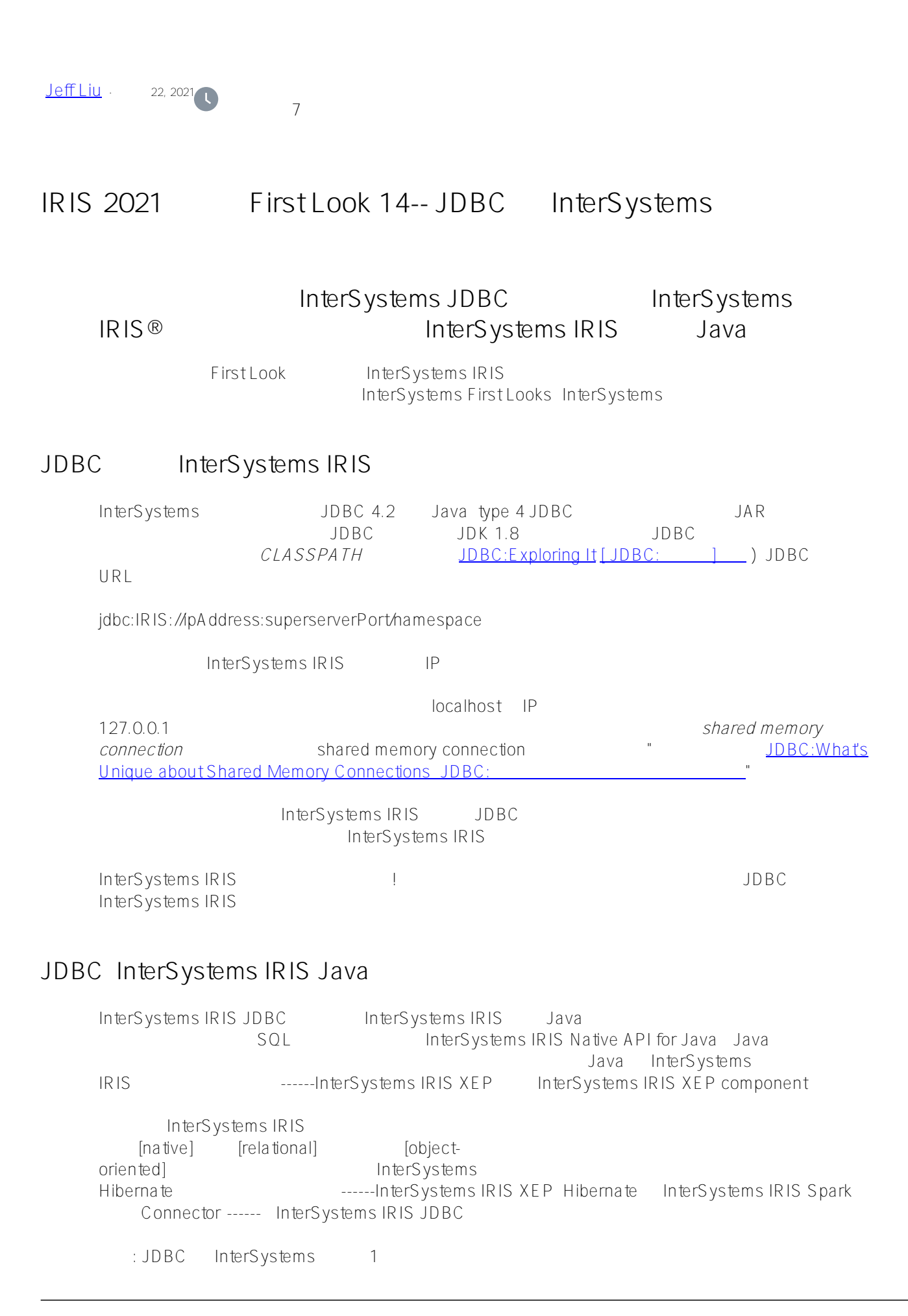

JDBC:探索它

## JDBC: Shared Memory Connections

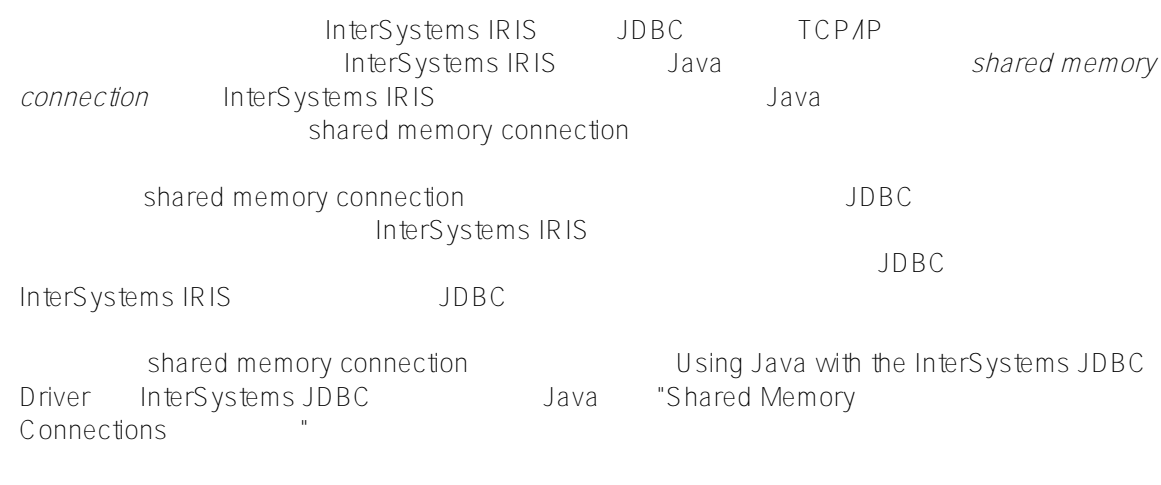

## **JDBC:探索它**

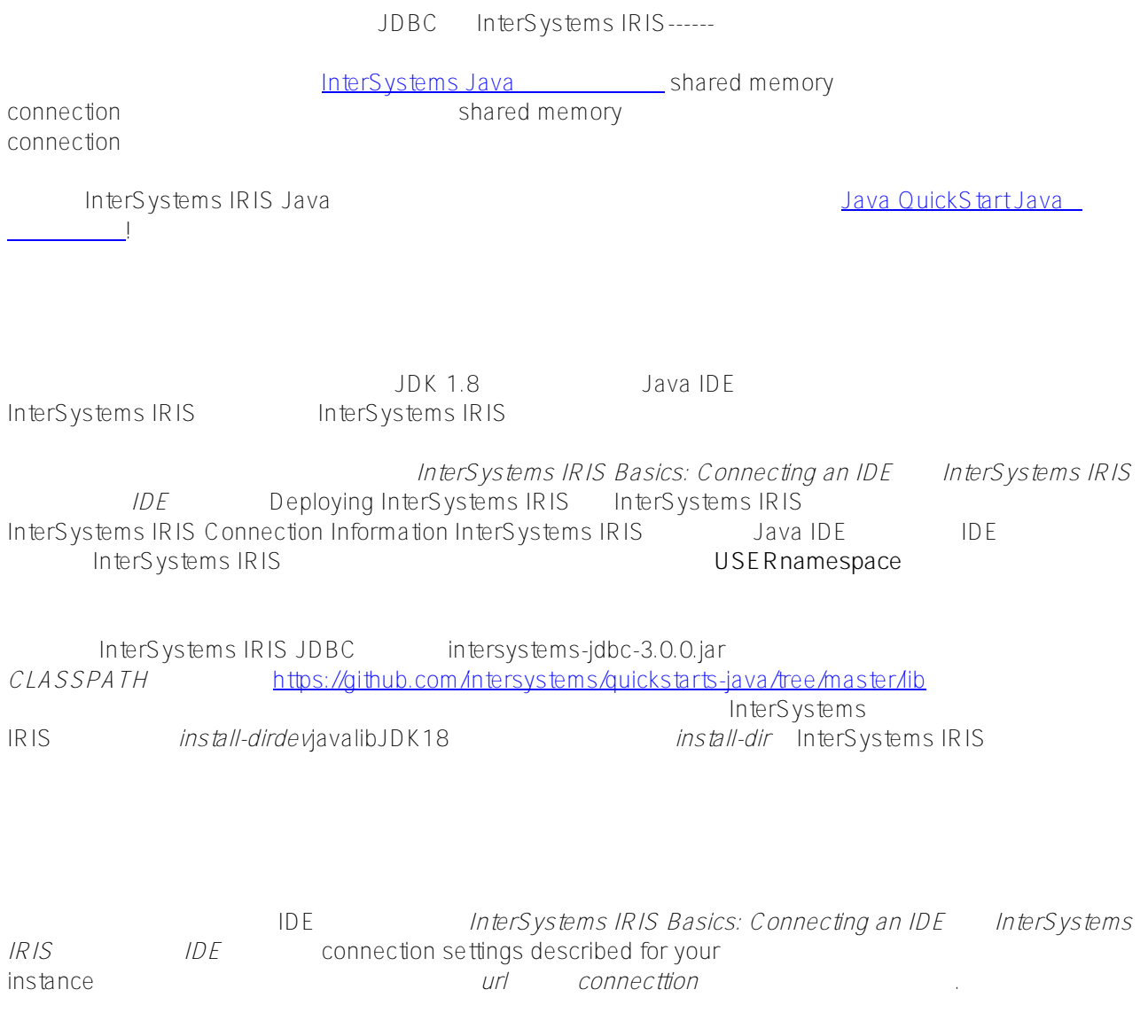

import java.sql.\*;

```
public class JDBCSample {
?
public static void main(String[] str) throws Exception { 
String url = "jdbc:IRIS://127.0.0.1:1972/USER";
?
Class.forName("com.intersystems.jdbc.IRISDriver");
?
Connection connection = DriverManager.getConnection(url,"_SYSTEM","SYS");
// Replace SYSTEM and SYS with a username and password on your system
?
String createTable = "CREATE TABLE People(ID int, FirstName varchar(255), LastN
ame varchar(255))"; String insert1 = "INSERT INTO People VALUES (1, 'John', 'Sm
ith')";
?
String insert2 = "INSERT INTO People VALUES (2, 'Jane', 'Doe')"; String query =
  "SELECT * FROM People";
?
Statement statement = connection.createStatement(); statement.executeUpdate(cre
ateTable); statement.executeUpdate(insert1); statement.executeUpdate(insert2);
?
ResultSet resultSet = statement.executeQuery(query); System.out.println("Printi
ng out contents of SELECT query: "); while (resultSet.next()) {
?
System.out.println(resultSet.getString(1) + ", " + resultSet.getString(2) + ", 
" + resultSet.getString(3));
?
}
?
resultSet.close(); statement.close(); connection.close();
?
}
?
}
```
console window SELECT

4 JDBC

JDBC InterSystems IRIS Java

- Using Java JDBC with InterSystems IRIS hterSystems IRIS Java JDBC "InterSystems Java Connectivity Options InterSystems Java "------ JDBC InterSystems IRIS Java
- Using Java with the InterSystems JDBC Driver InterSystems JDBC Java ------InterSystems step-by-step instructions for using JDBC JDBC
- First Look: XEP Object Persistence with InterSystems IRIS (at a linterSystems IRIS) XEP ------InterSystems Java XEP First Look Java XEP
- First Look: InterSystems IRIS Native API for Java : InterSystems IRIS Native API for

Java ------InterSystems InterSystems IRIS Native API First Look InterSystems IRIS Native  $AP1$ 

- [Java Overview\(《Java 概述》\)](https://learning.intersystems.com/course/view.php?name=Java%20Overview) ------InterSystems 在线学习:介绍视频
- Persisting Java Objects with InterSystems XEP InterSystems XEP Java ------InterSystems step-by-step instructions for using XEP XEP
- InterSystems Implementation Reference for Java Third Party APIs Java API InterSystems ------InterSystems connecting to InterSystems IRIS using JDBC, Hibernate, and Spark JDBC Hibernate Spark InterSystems IRIS
- Using the InterSystems Spark Connector InterSystems Spark ------InterSystems using InterSystems IRIS as an Apache data source InterSystems IRIS Apache
- Hibernate and JDBC compared Hibernate JDBC **Stack Overflow**

## $#$

 **源 URL:** https://cn.community.intersystems.com/post/iris-2021-%E6%8A%80%E6%9C%AF%E6%96%87%E6%A 1%A3-first-look-14-jdbc-%E5%92%8C-intersystems-%E6%95%B0%E6%8D%AE%E5%BA%93